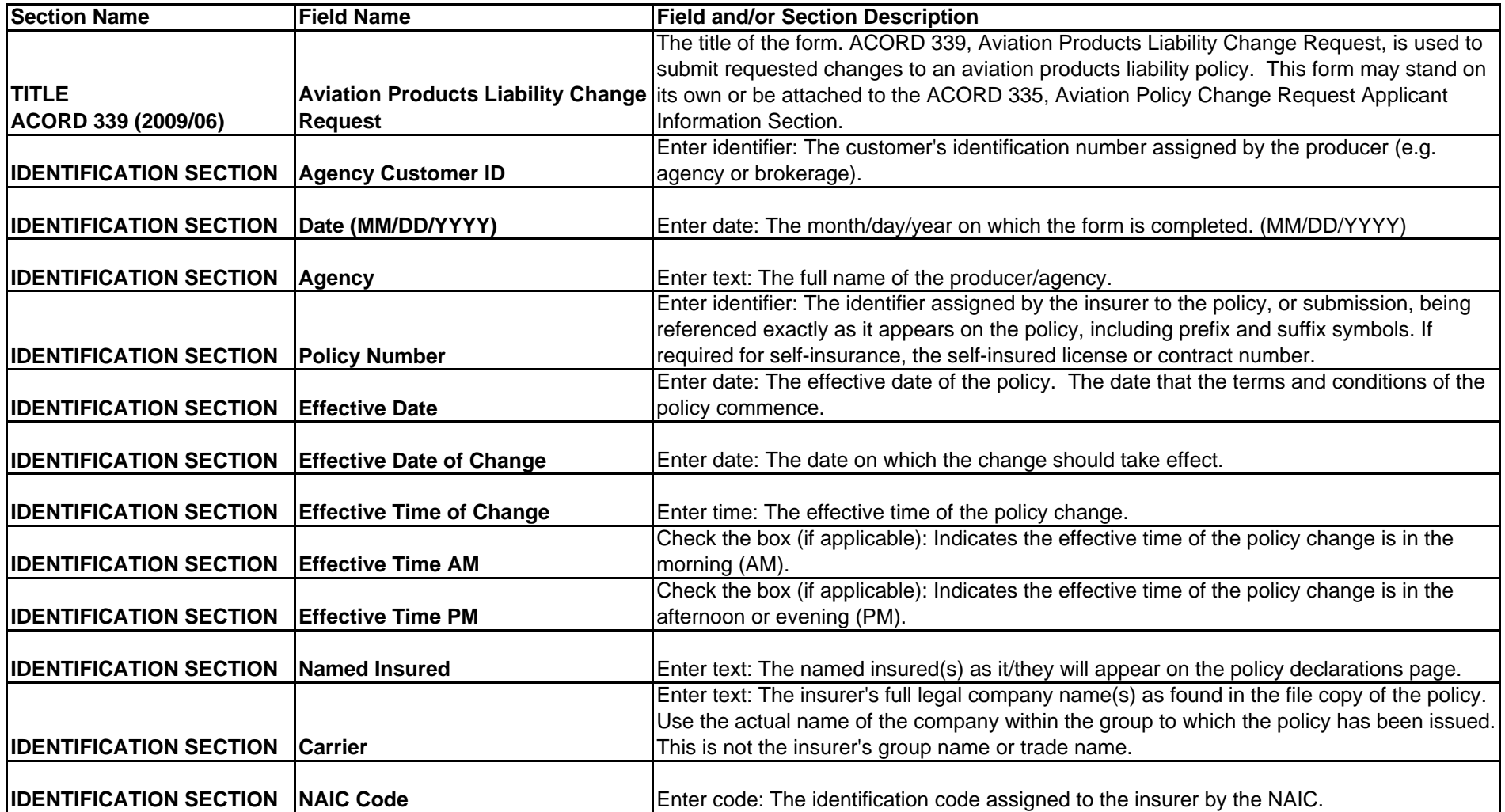

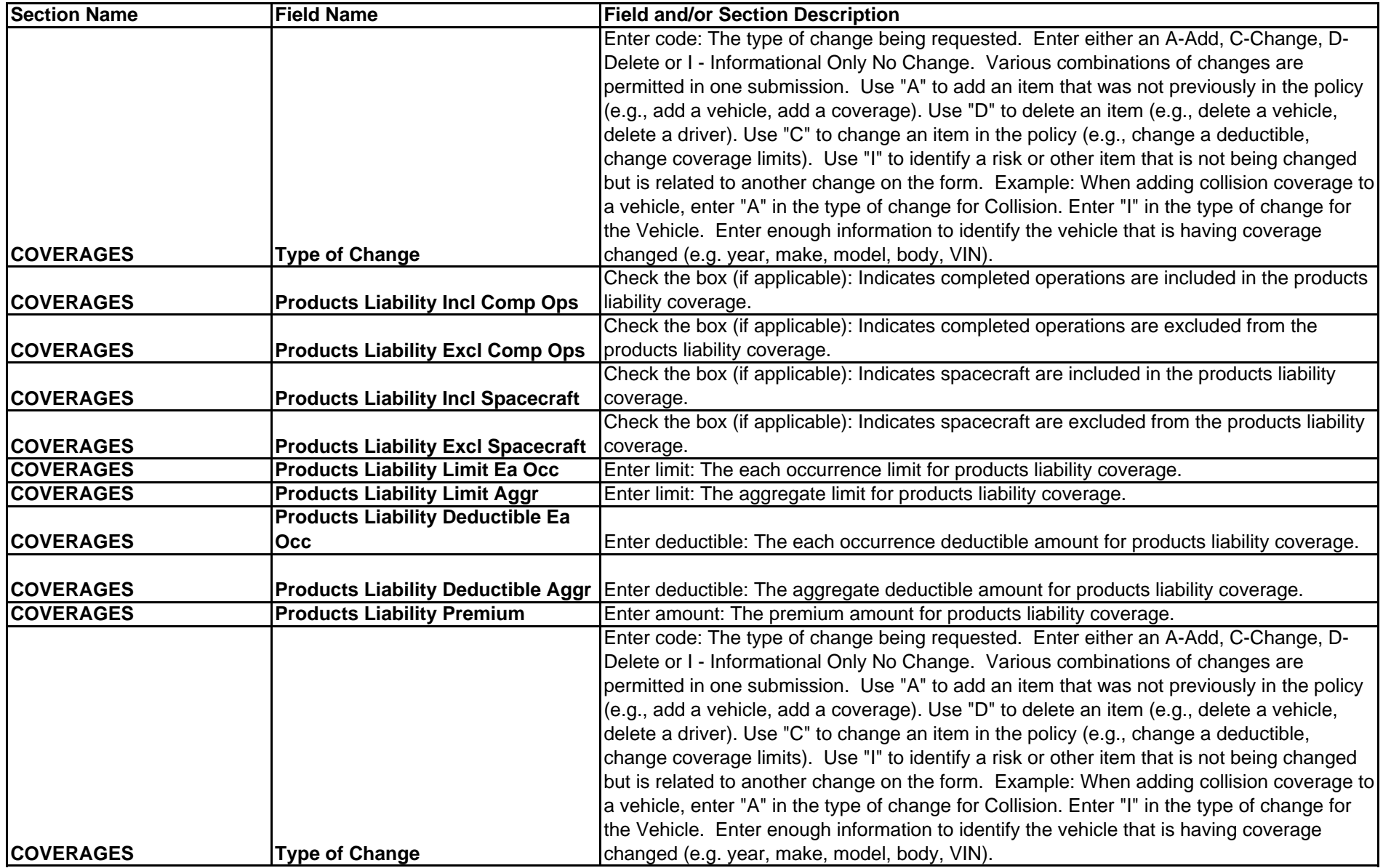

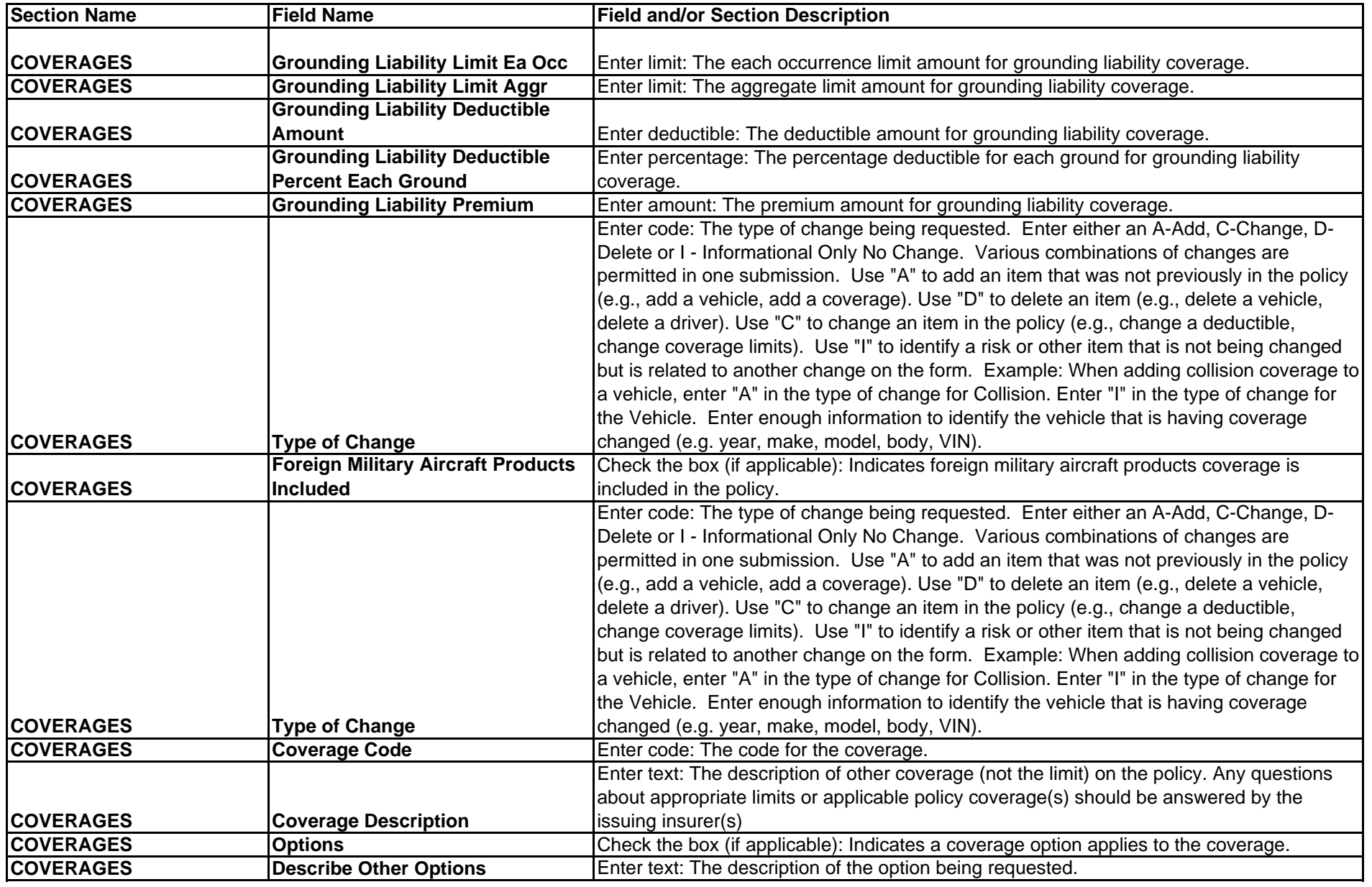

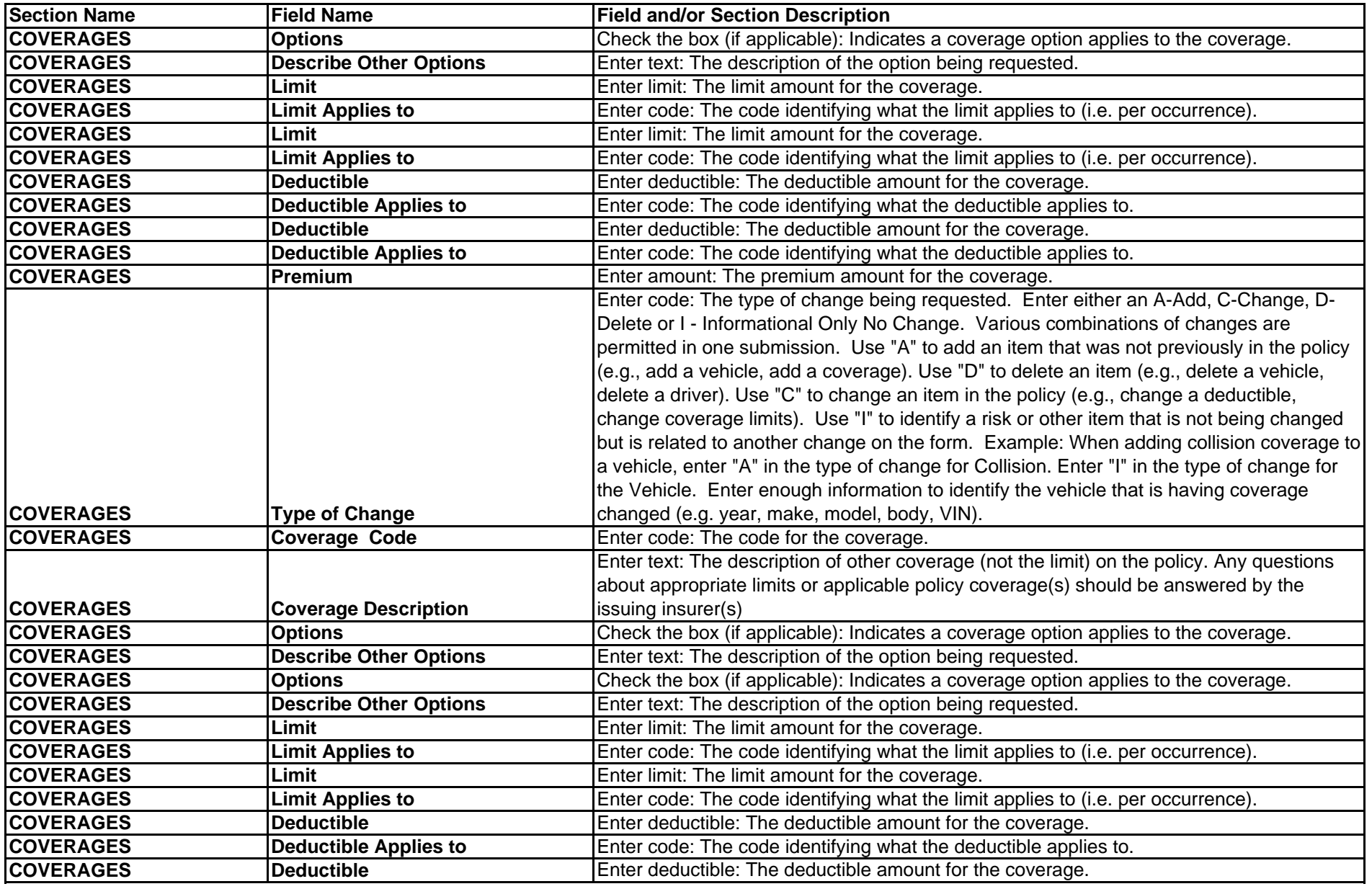

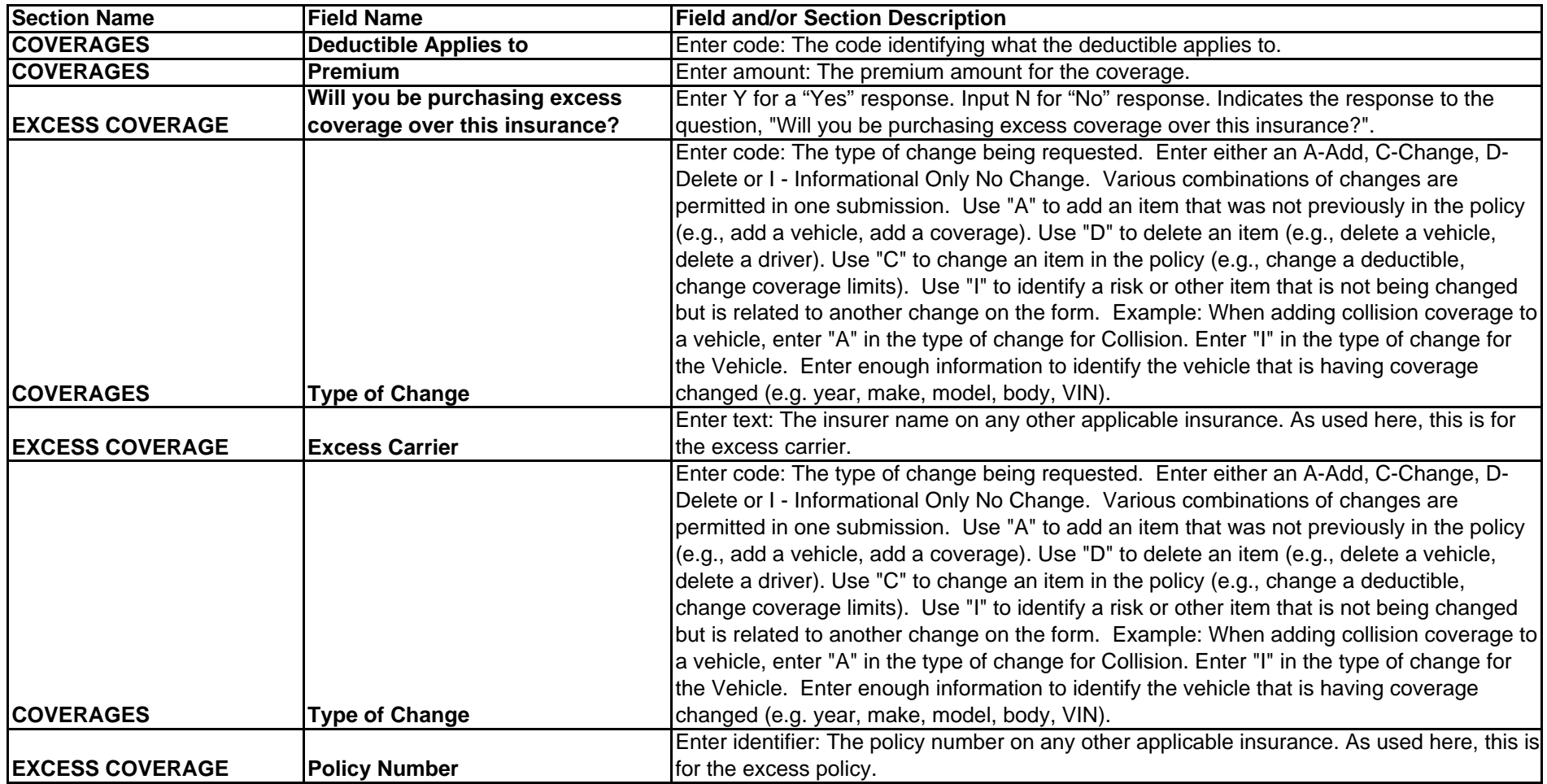

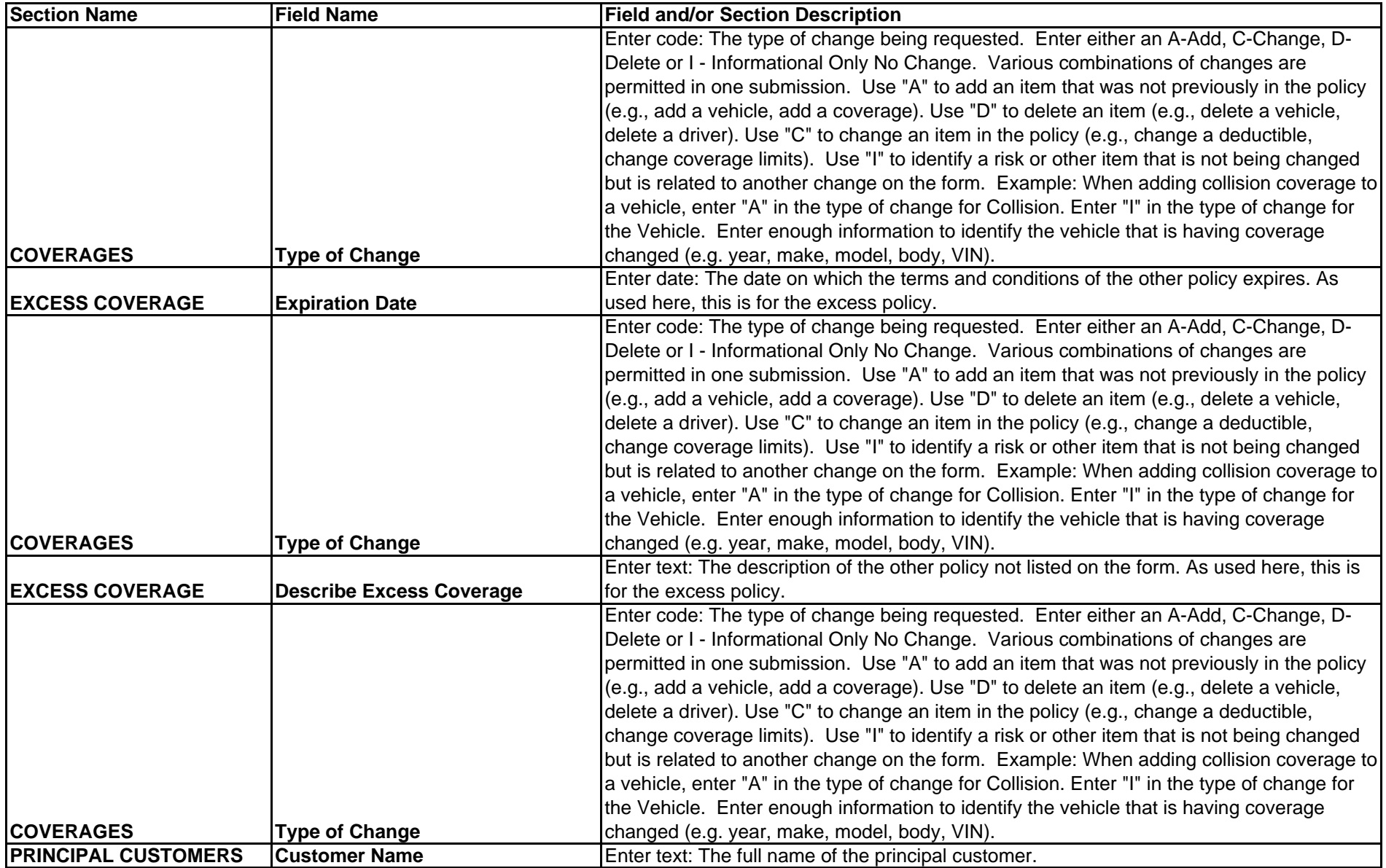

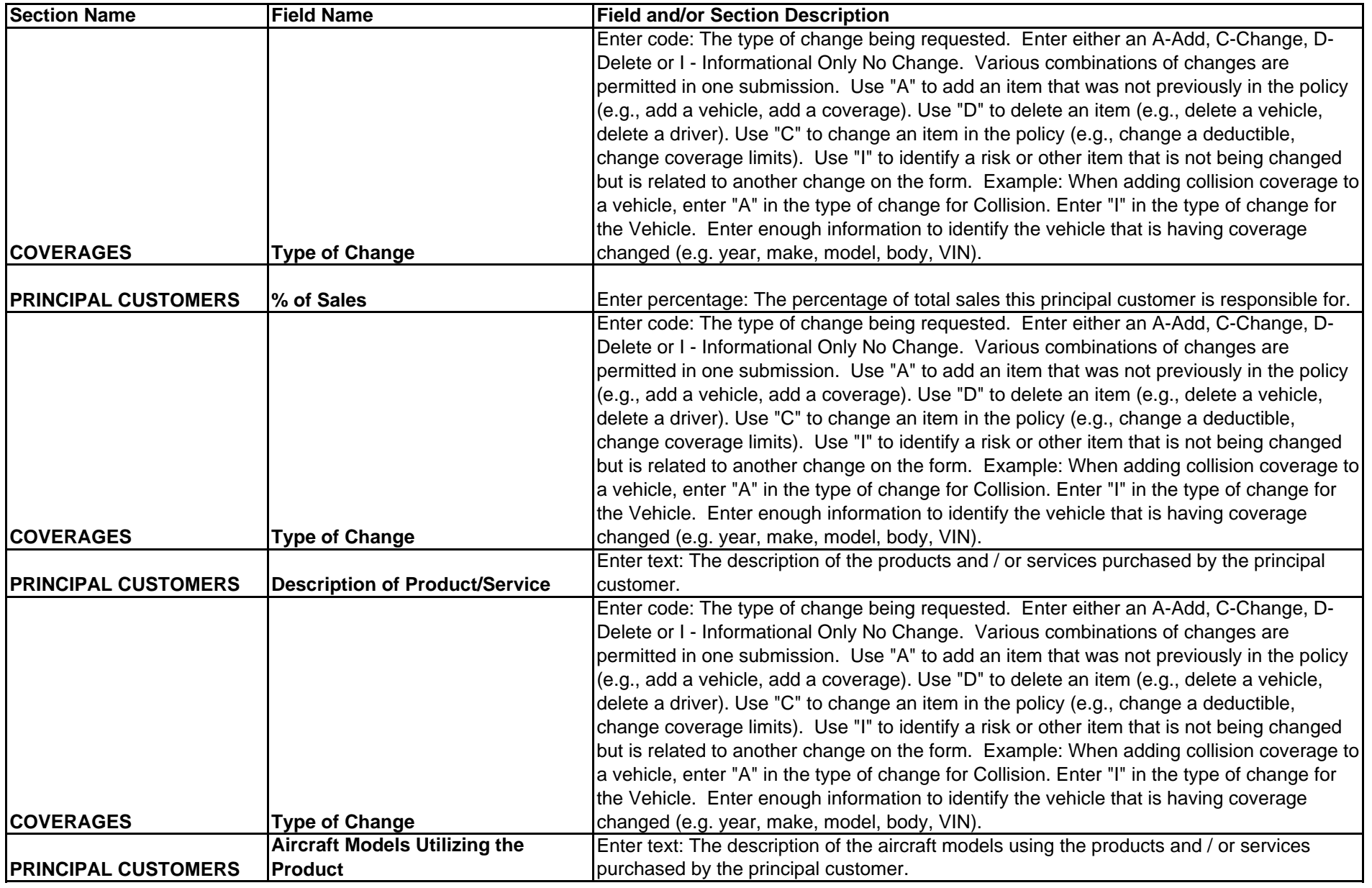

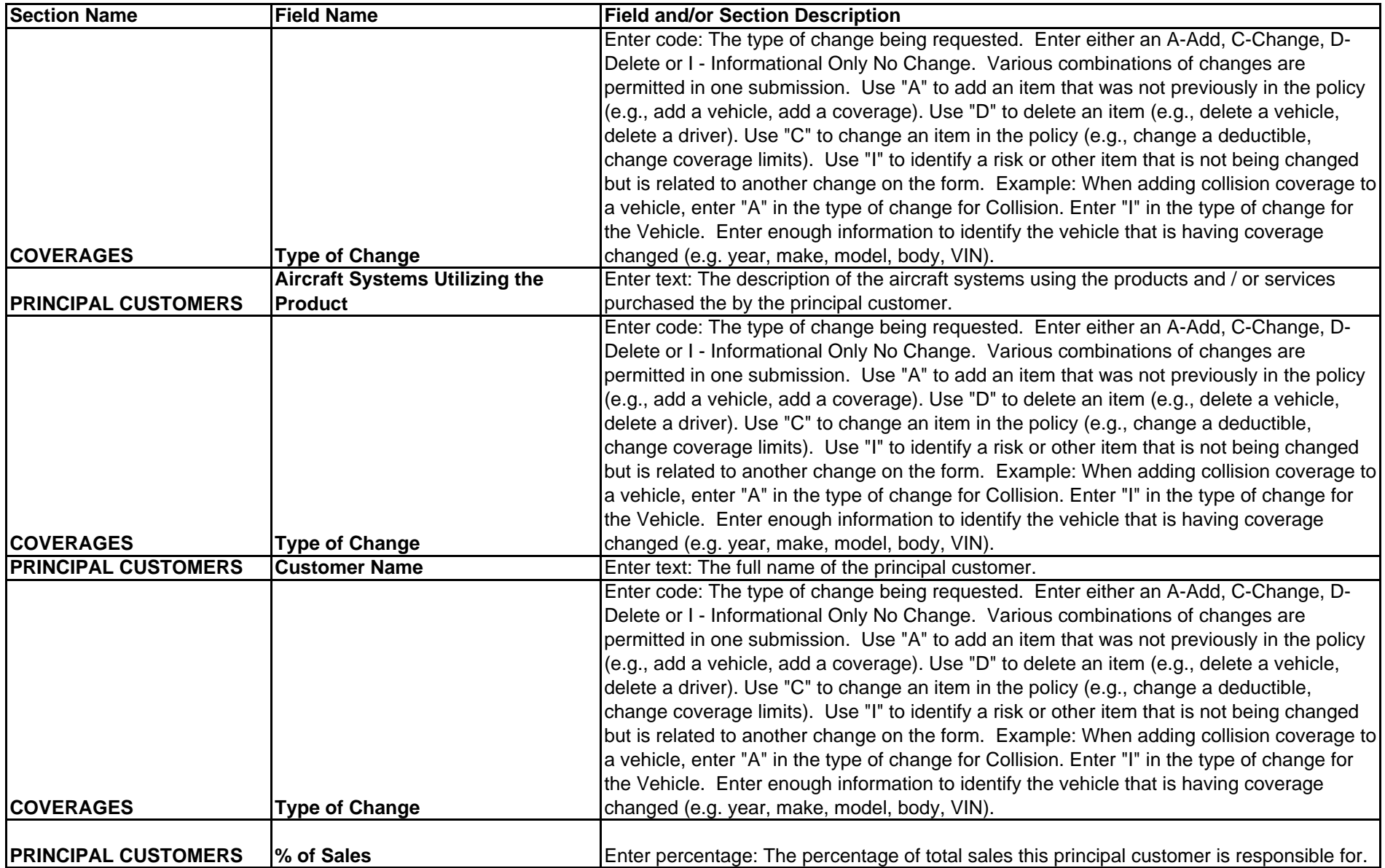

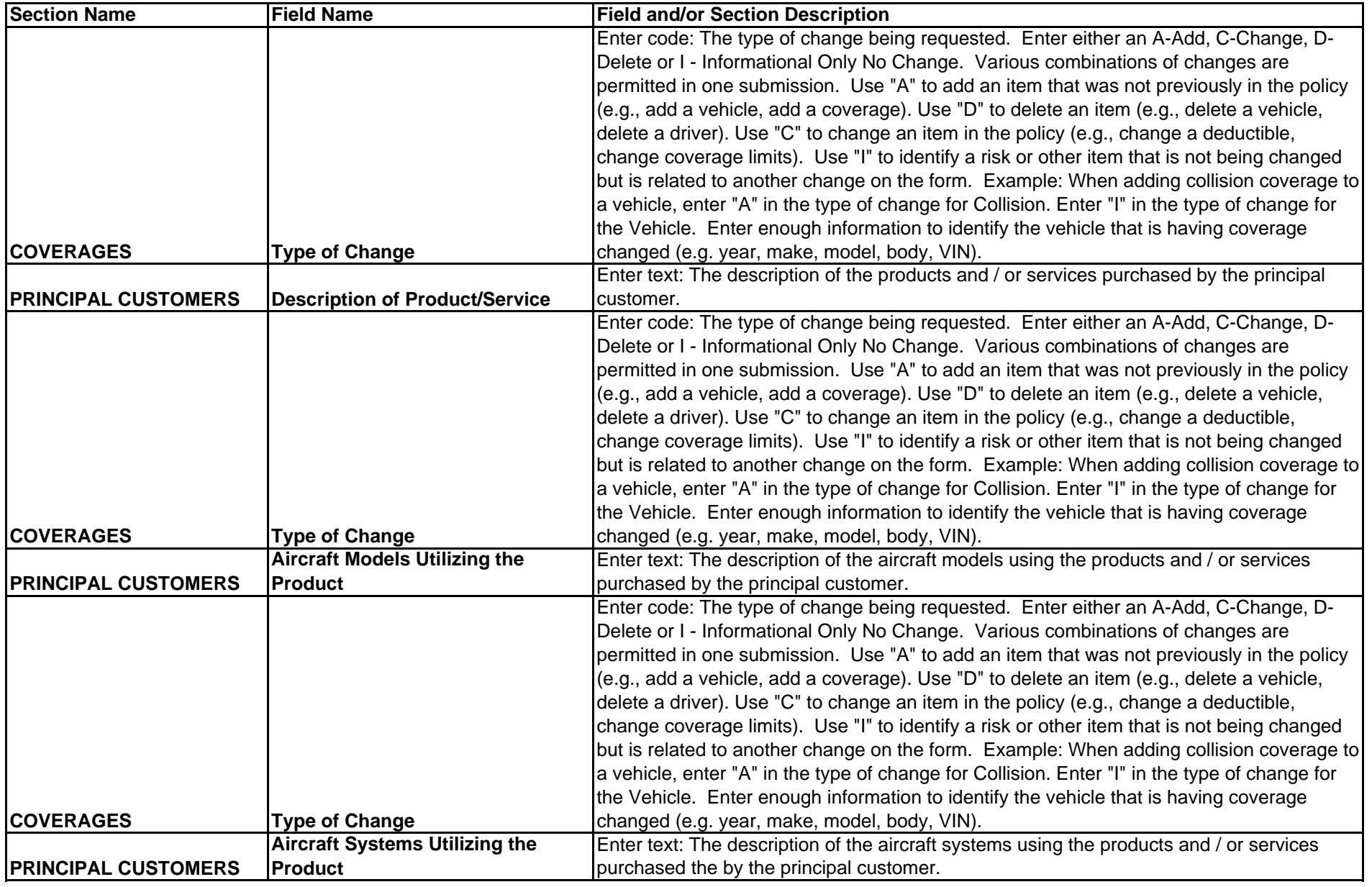

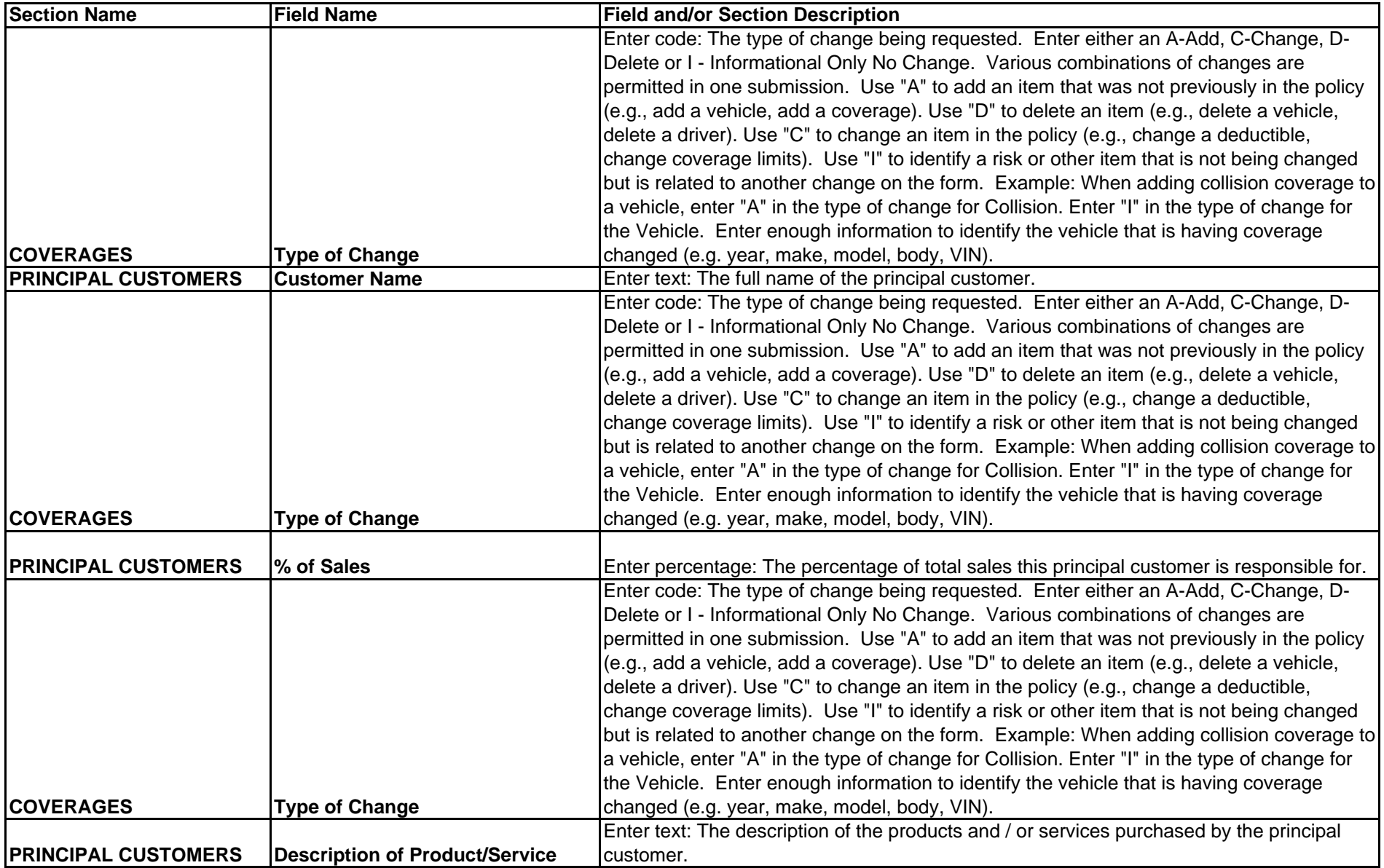

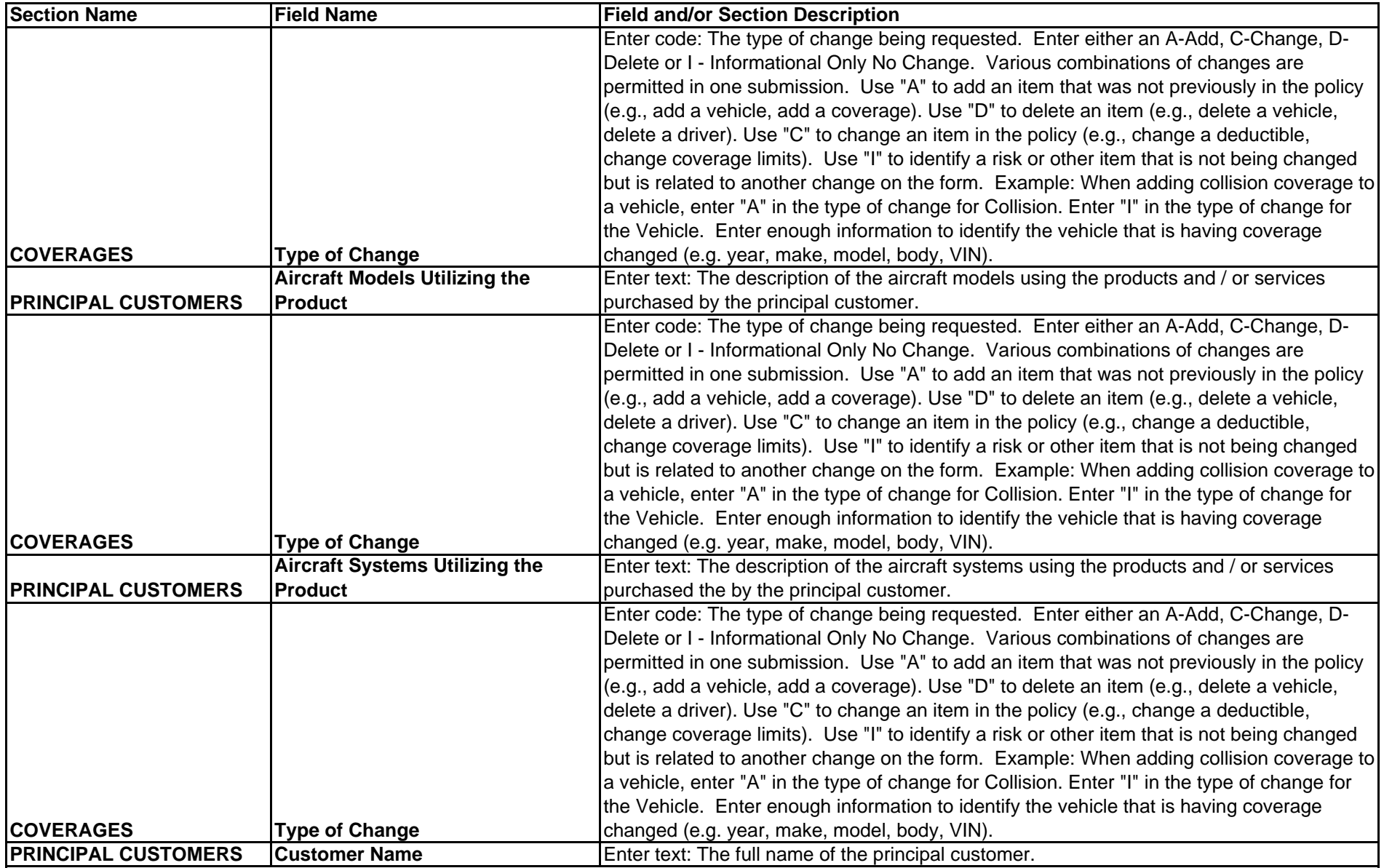

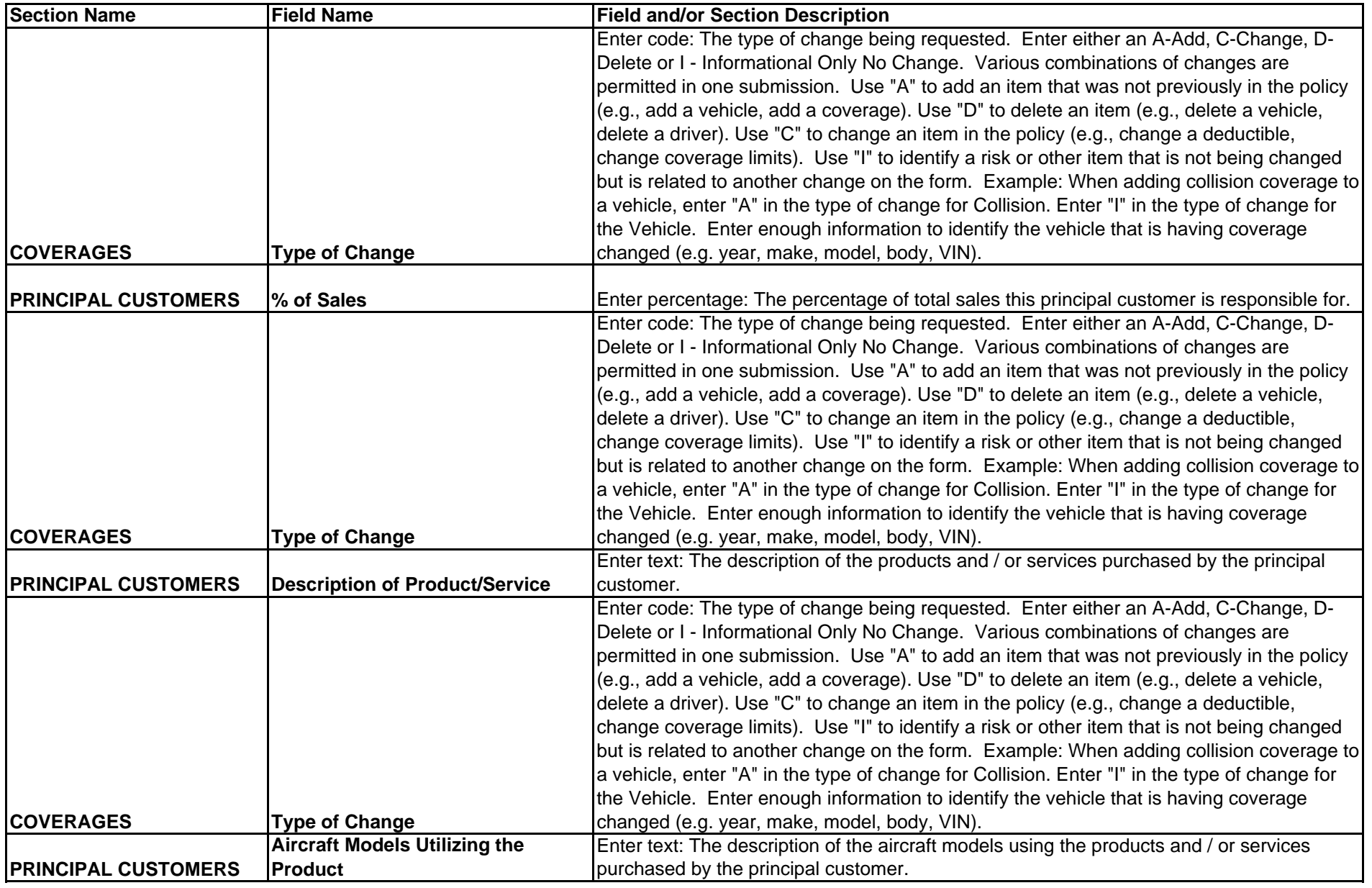

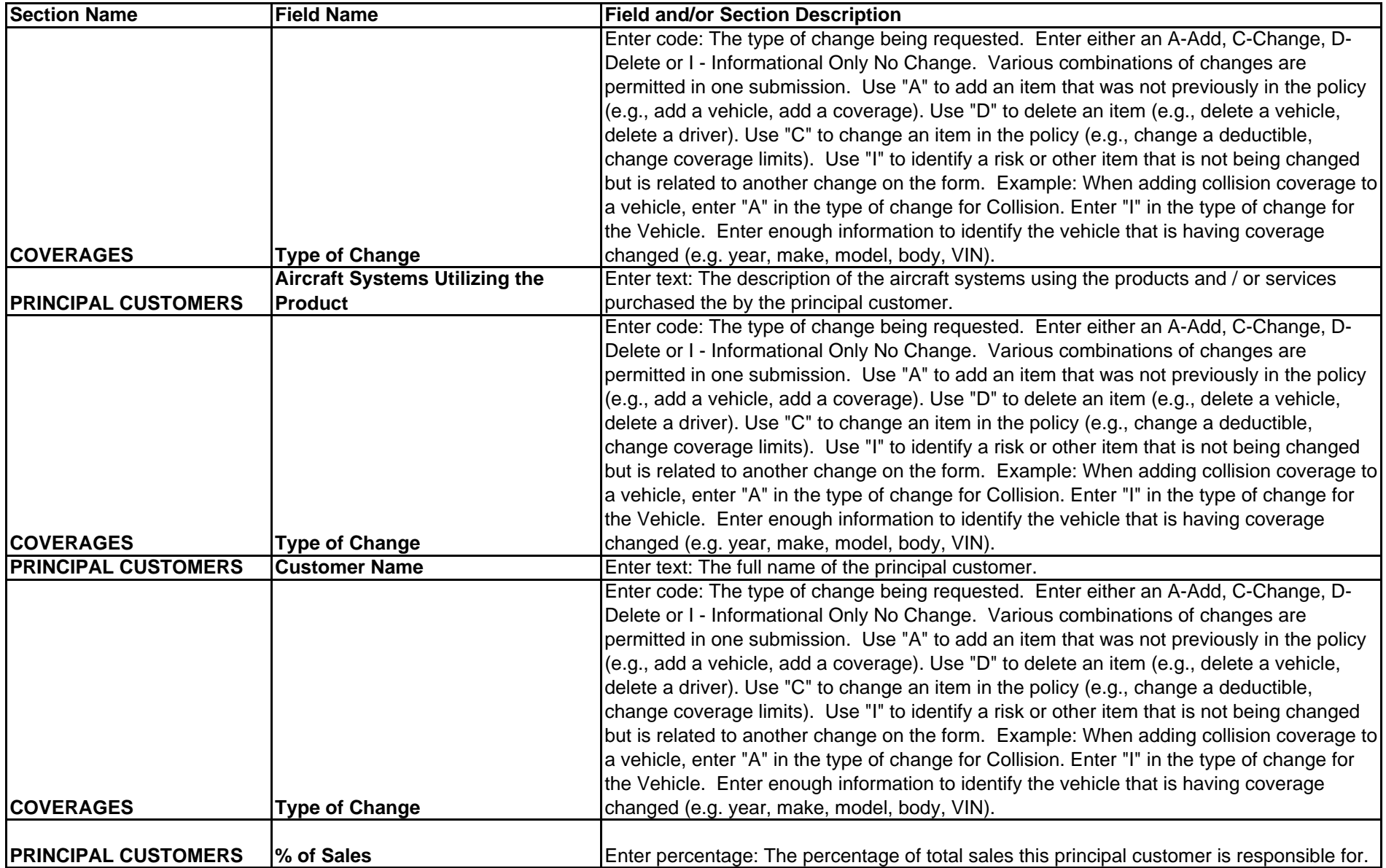

![](_page_13_Picture_153.jpeg)

![](_page_14_Picture_142.jpeg)

![](_page_15_Picture_150.jpeg)

![](_page_16_Picture_148.jpeg)

![](_page_17_Picture_172.jpeg)

![](_page_18_Picture_162.jpeg)

![](_page_19_Picture_186.jpeg)

![](_page_20_Picture_184.jpeg)

![](_page_21_Picture_163.jpeg)

![](_page_22_Picture_190.jpeg)

![](_page_23_Picture_191.jpeg)

![](_page_24_Picture_182.jpeg)

![](_page_25_Picture_122.jpeg)

![](_page_26_Picture_179.jpeg)

![](_page_27_Picture_179.jpeg)

![](_page_28_Picture_155.jpeg)

![](_page_29_Picture_189.jpeg)

![](_page_30_Picture_158.jpeg)

![](_page_31_Picture_151.jpeg)

![](_page_32_Picture_191.jpeg)

![](_page_33_Picture_191.jpeg)

![](_page_34_Picture_167.jpeg)

![](_page_35_Picture_203.jpeg)
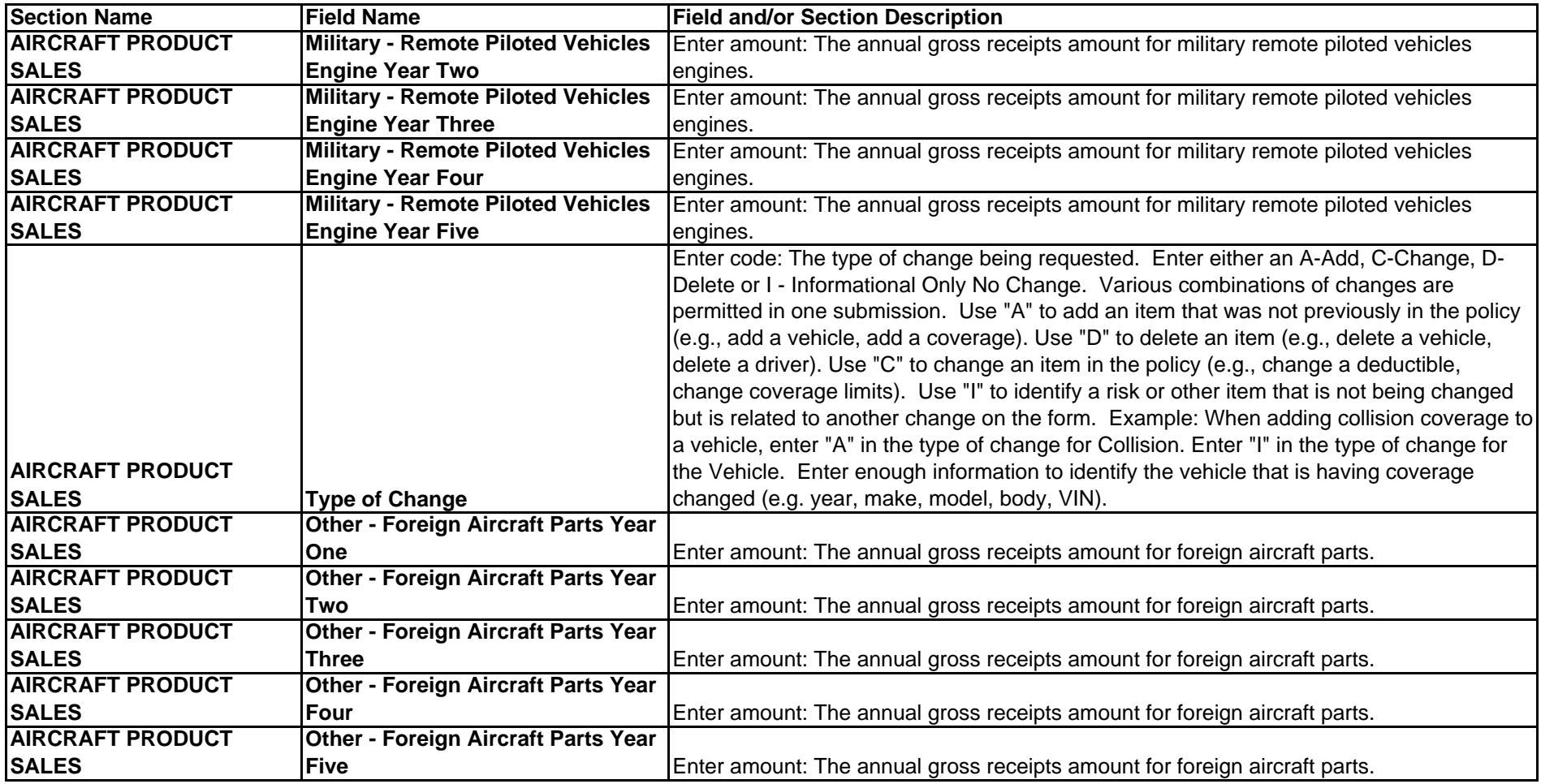

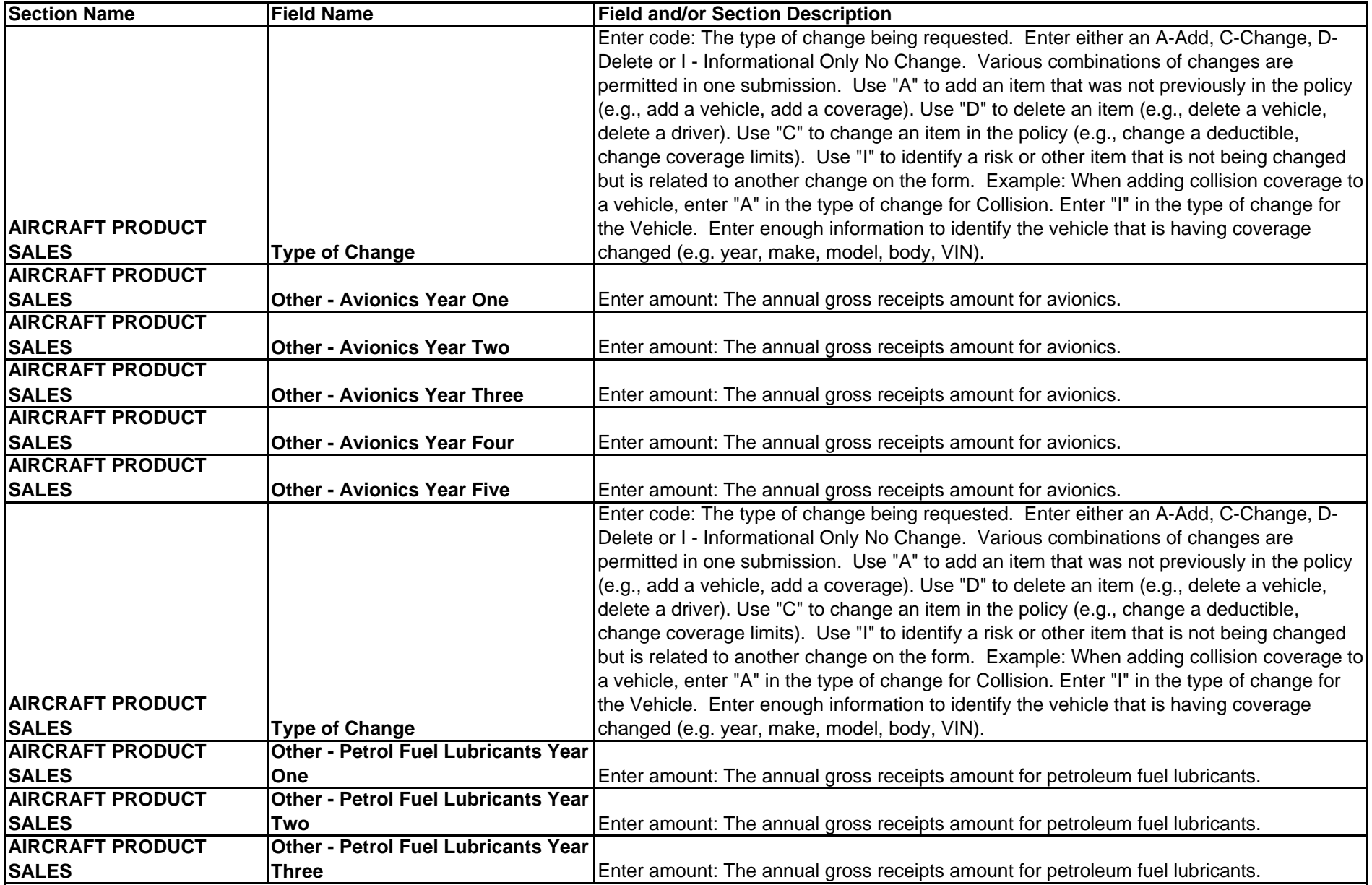

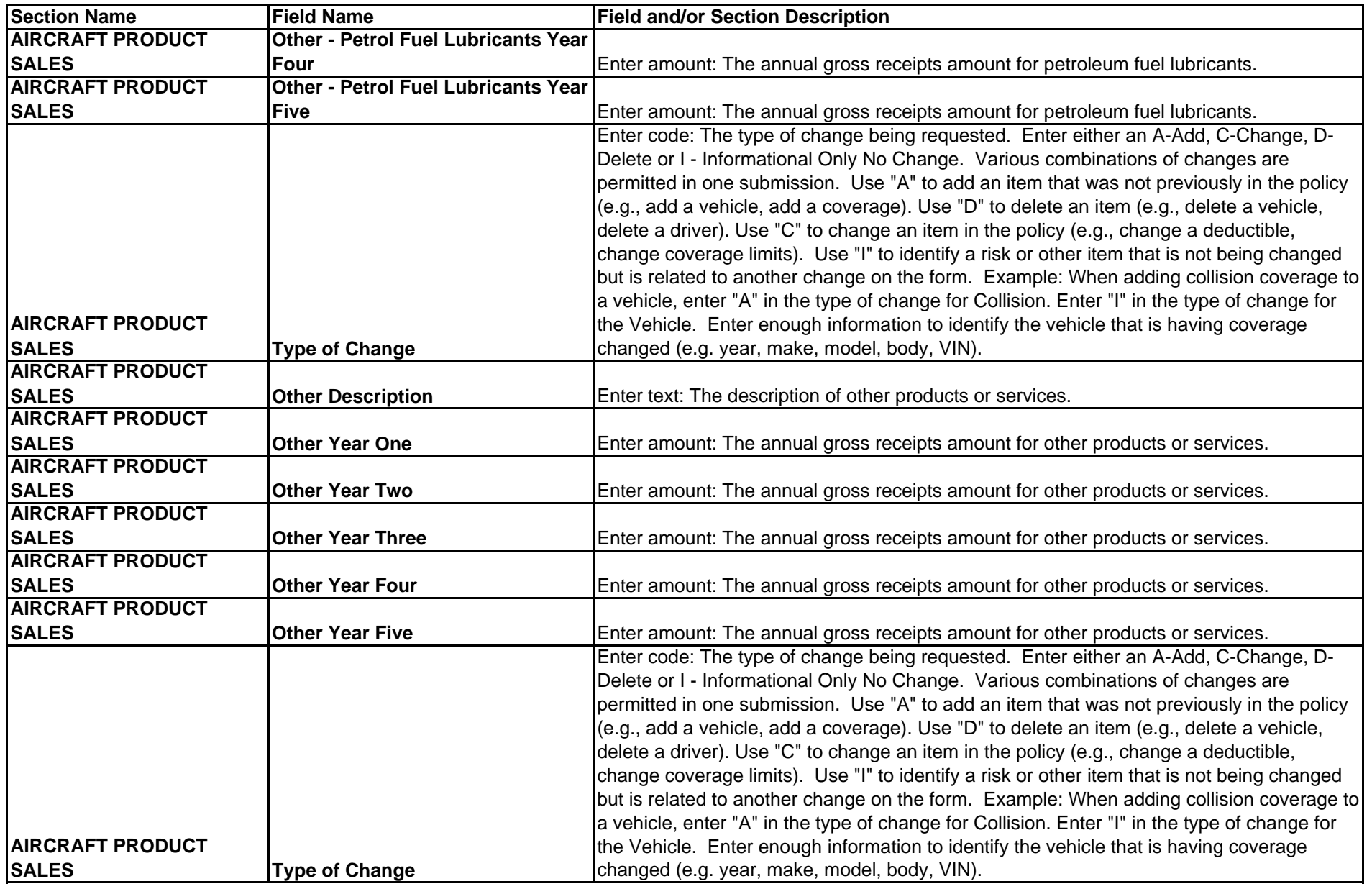

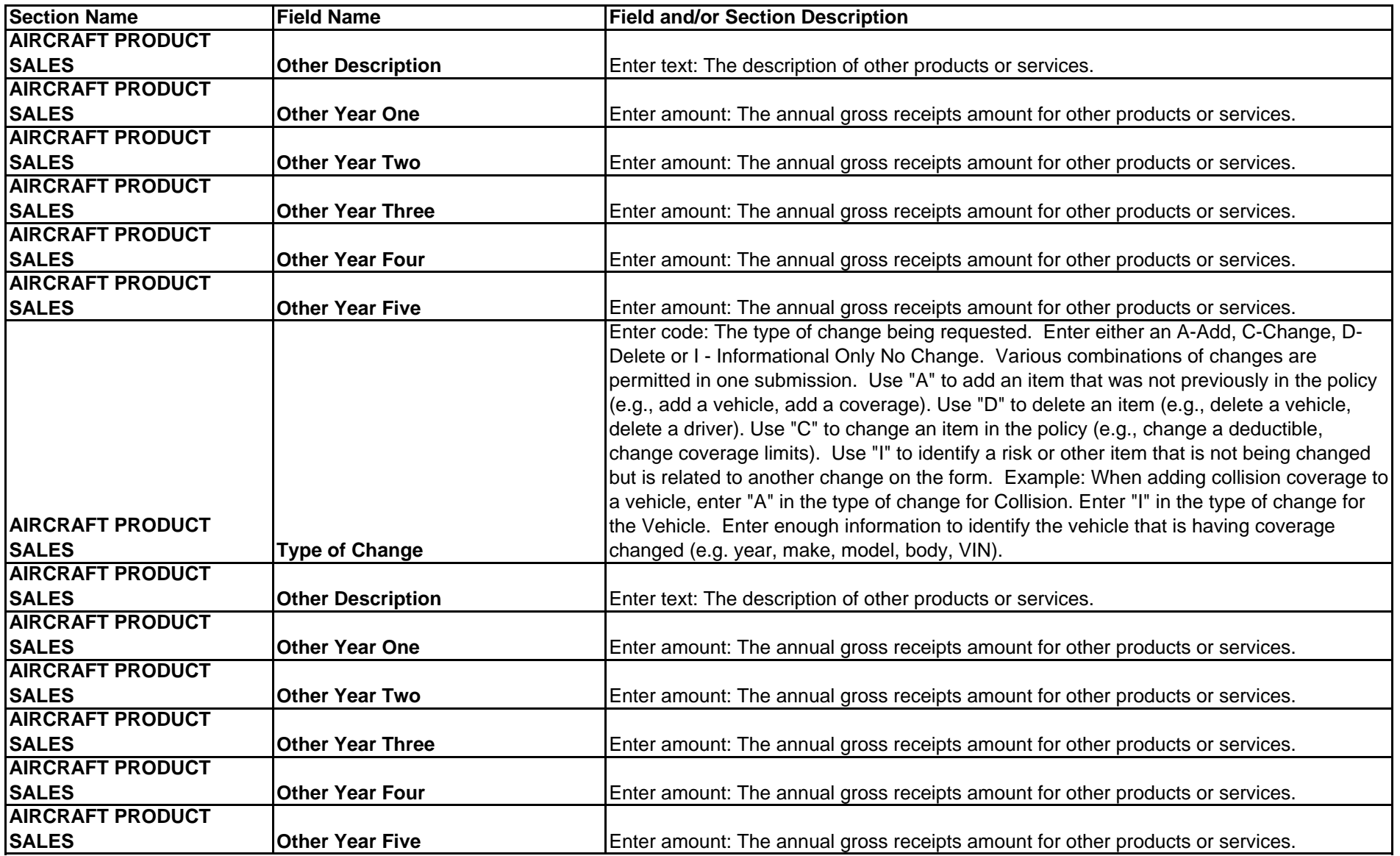

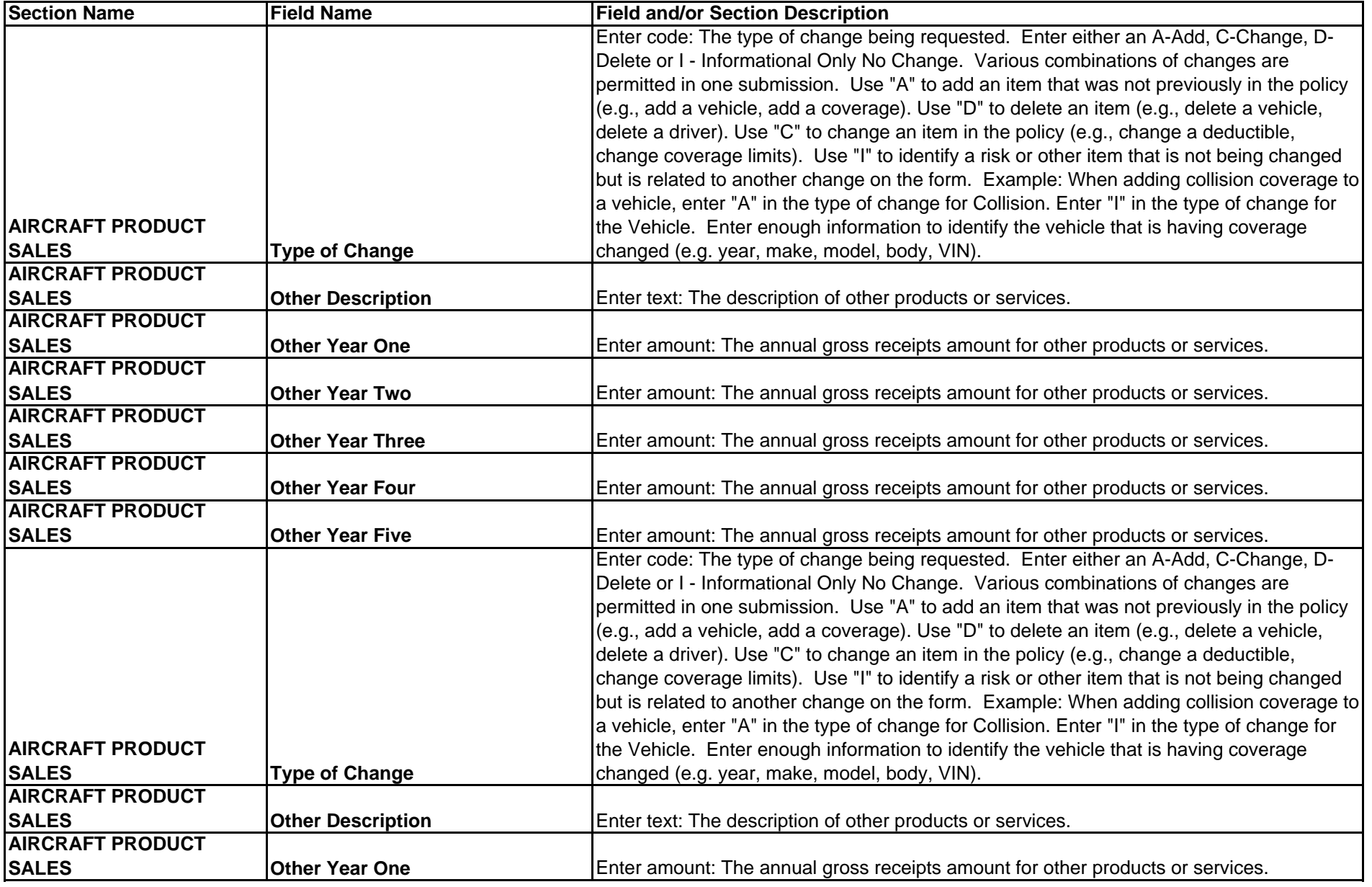

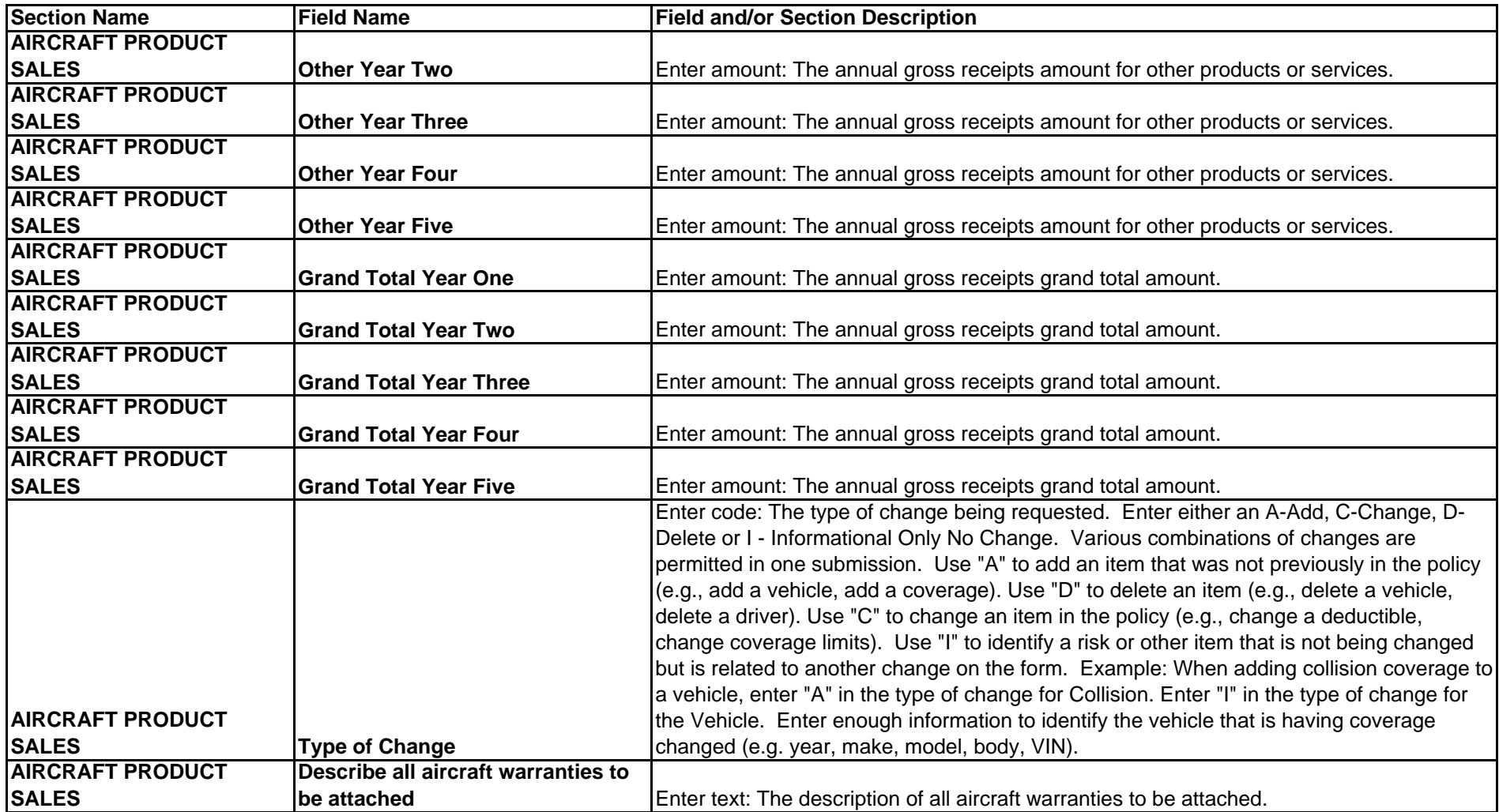

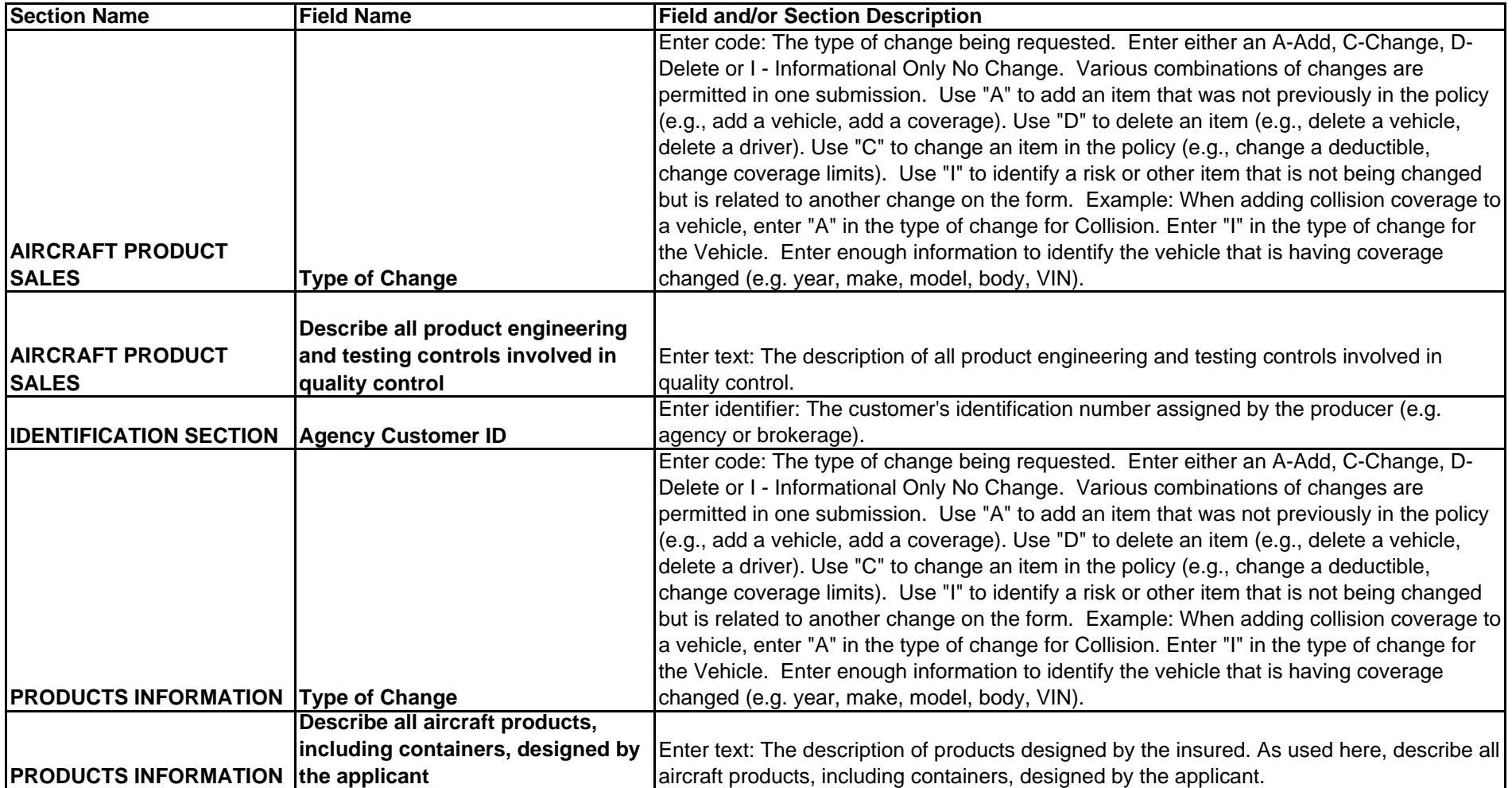

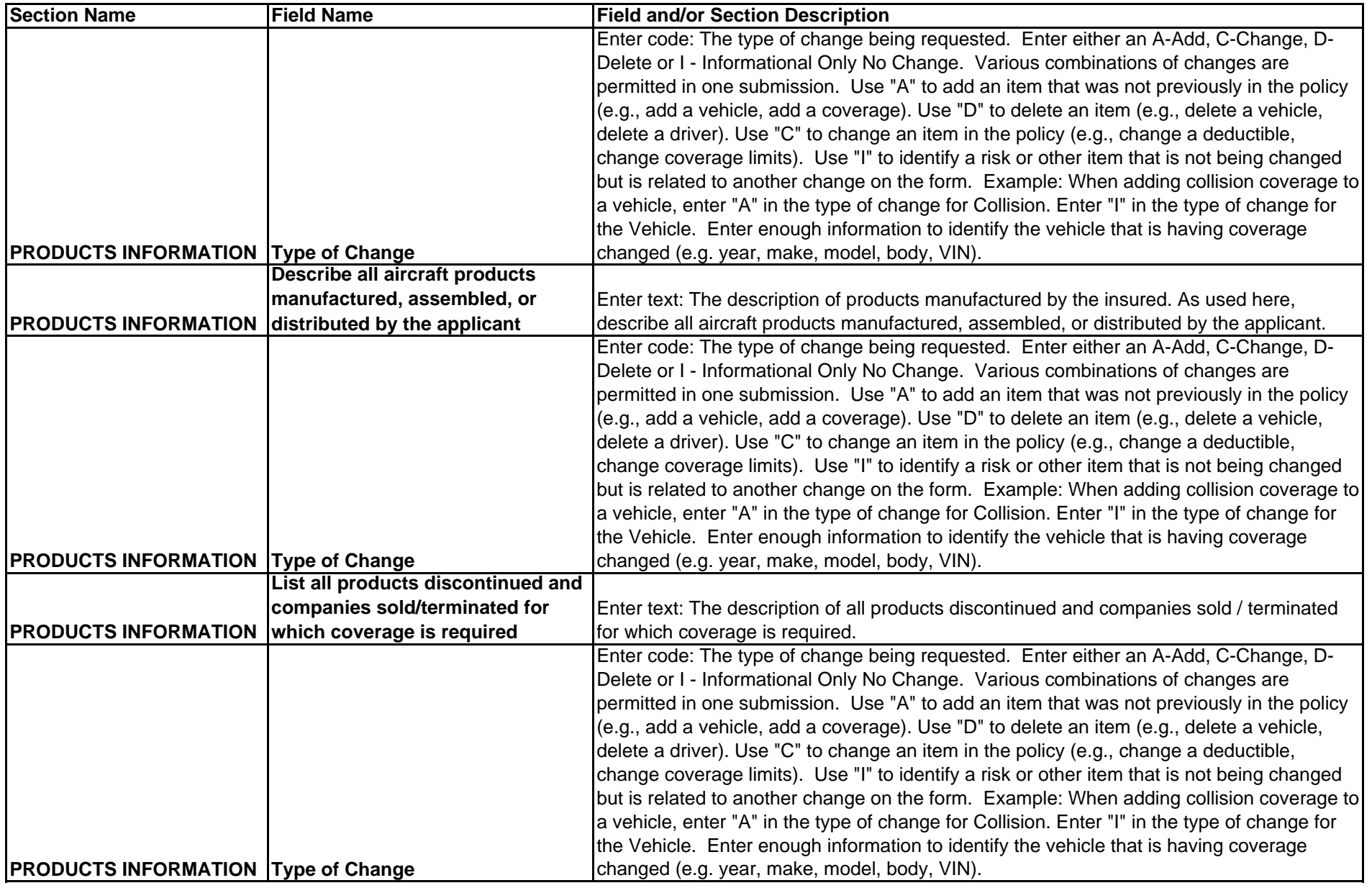

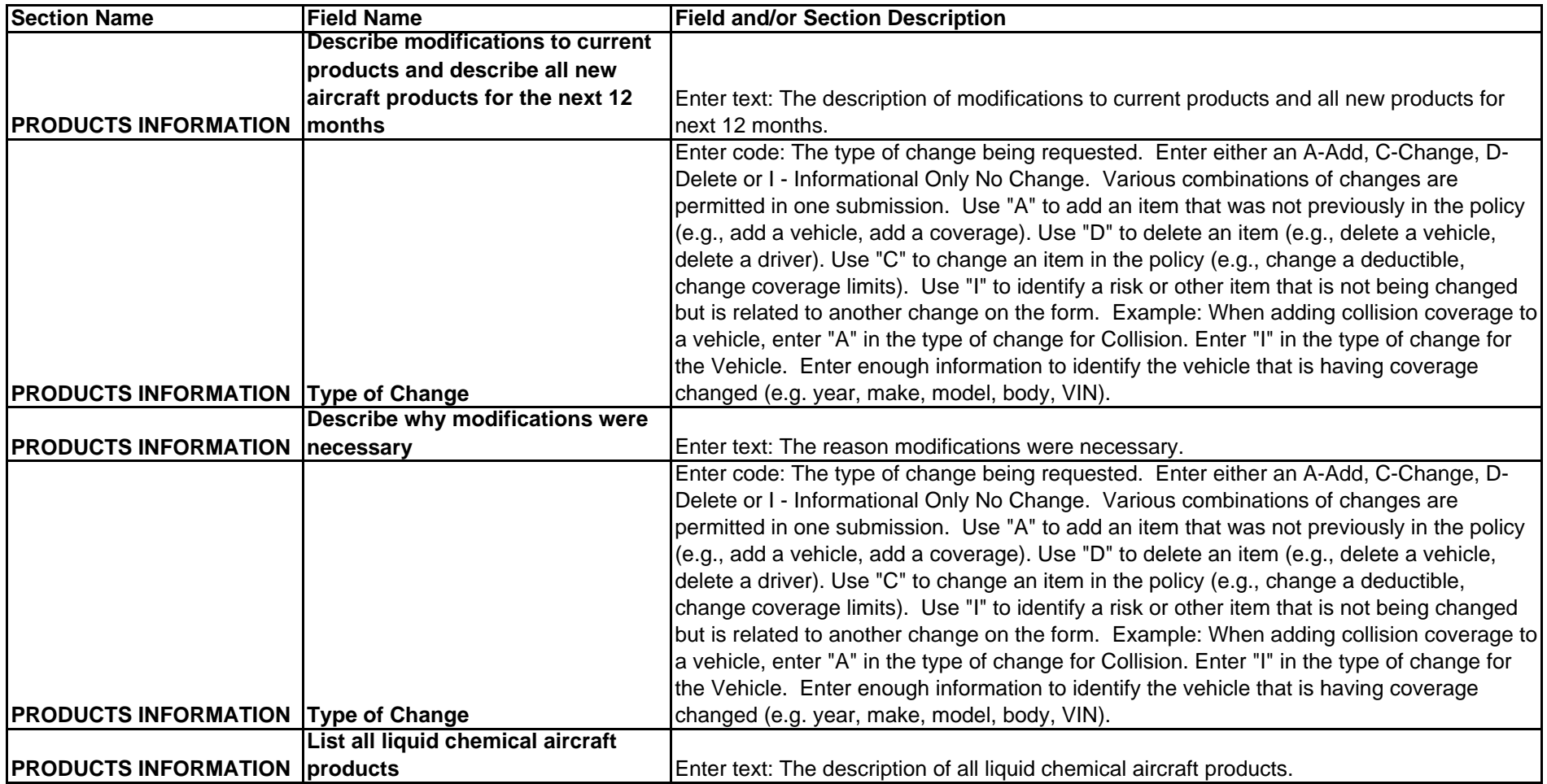

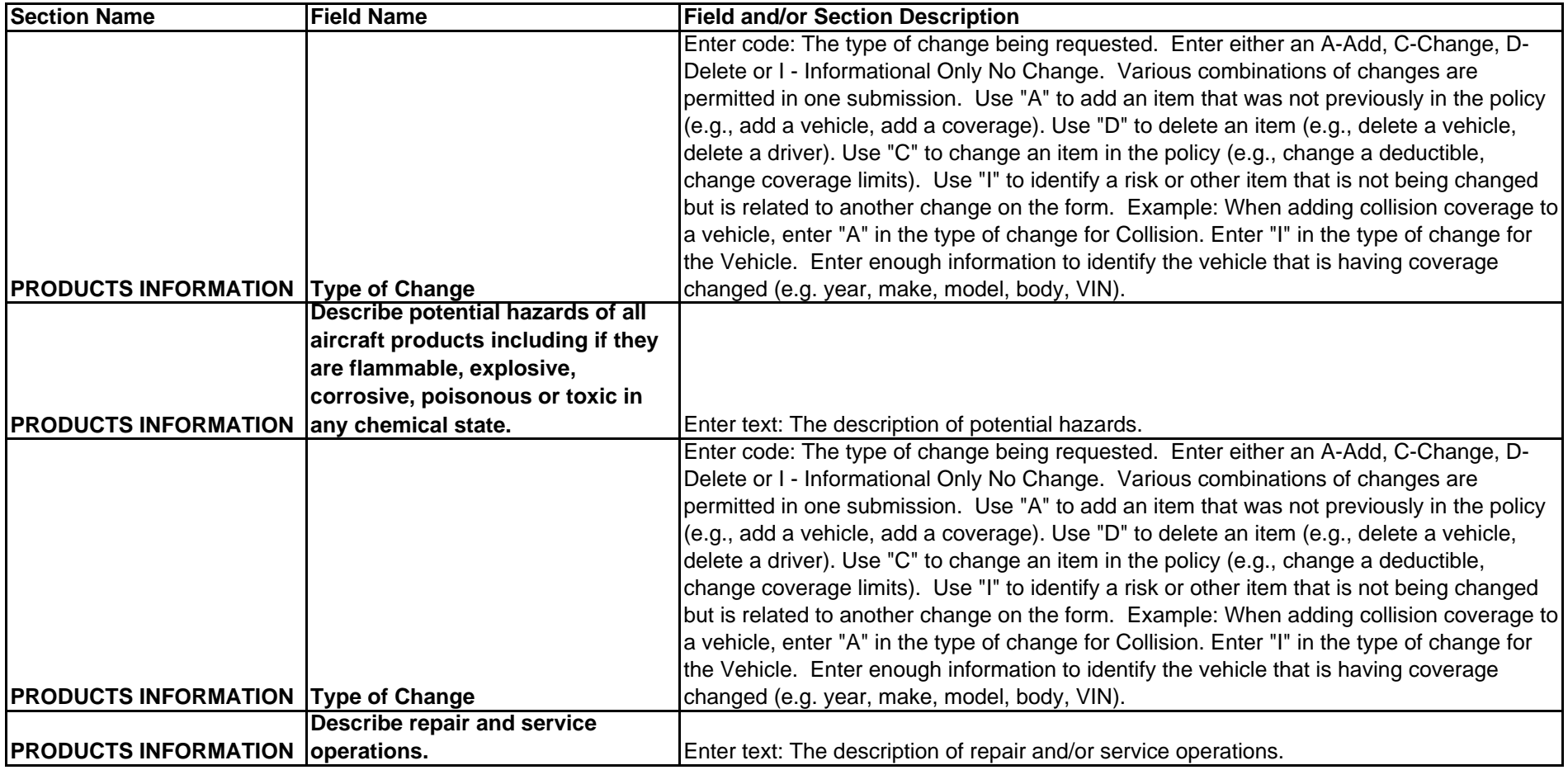

![](_page_46_Picture_147.jpeg)

![](_page_47_Picture_147.jpeg)

![](_page_48_Picture_147.jpeg)

![](_page_49_Picture_147.jpeg)

![](_page_50_Picture_113.jpeg)

![](_page_51_Picture_139.jpeg)

![](_page_52_Picture_143.jpeg)

![](_page_53_Picture_142.jpeg)

![](_page_54_Picture_142.jpeg)

![](_page_55_Picture_144.jpeg)

![](_page_56_Picture_144.jpeg)

![](_page_57_Picture_126.jpeg)

![](_page_58_Picture_143.jpeg)

![](_page_59_Picture_122.jpeg)

![](_page_60_Picture_147.jpeg)

![](_page_61_Picture_132.jpeg)

![](_page_62_Picture_143.jpeg)

![](_page_63_Picture_119.jpeg)

![](_page_64_Picture_143.jpeg)

![](_page_65_Picture_140.jpeg)

![](_page_66_Picture_146.jpeg)

![](_page_67_Picture_157.jpeg)

![](_page_68_Picture_157.jpeg)

![](_page_69_Picture_146.jpeg)

![](_page_70_Picture_157.jpeg)

![](_page_71_Picture_156.jpeg)
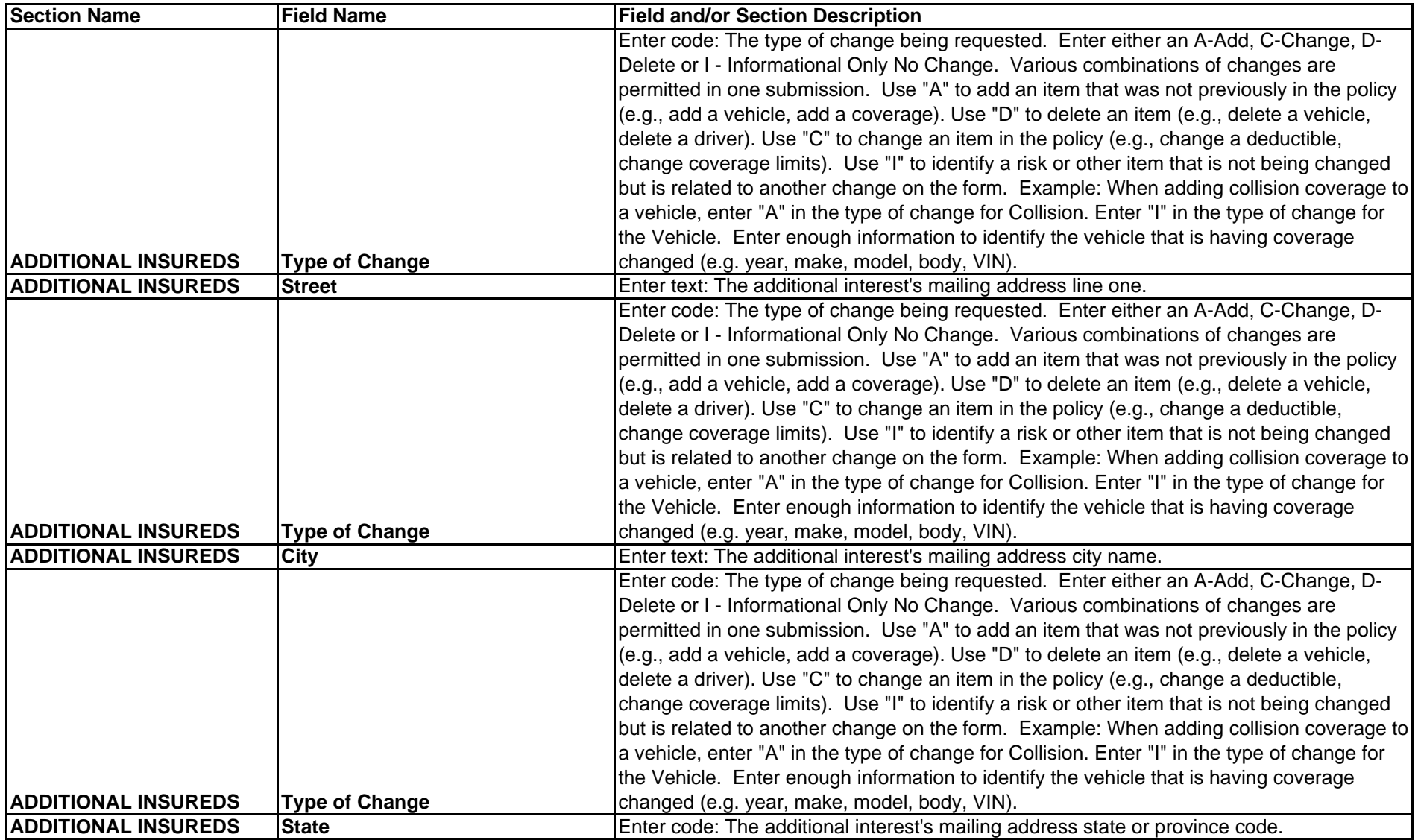

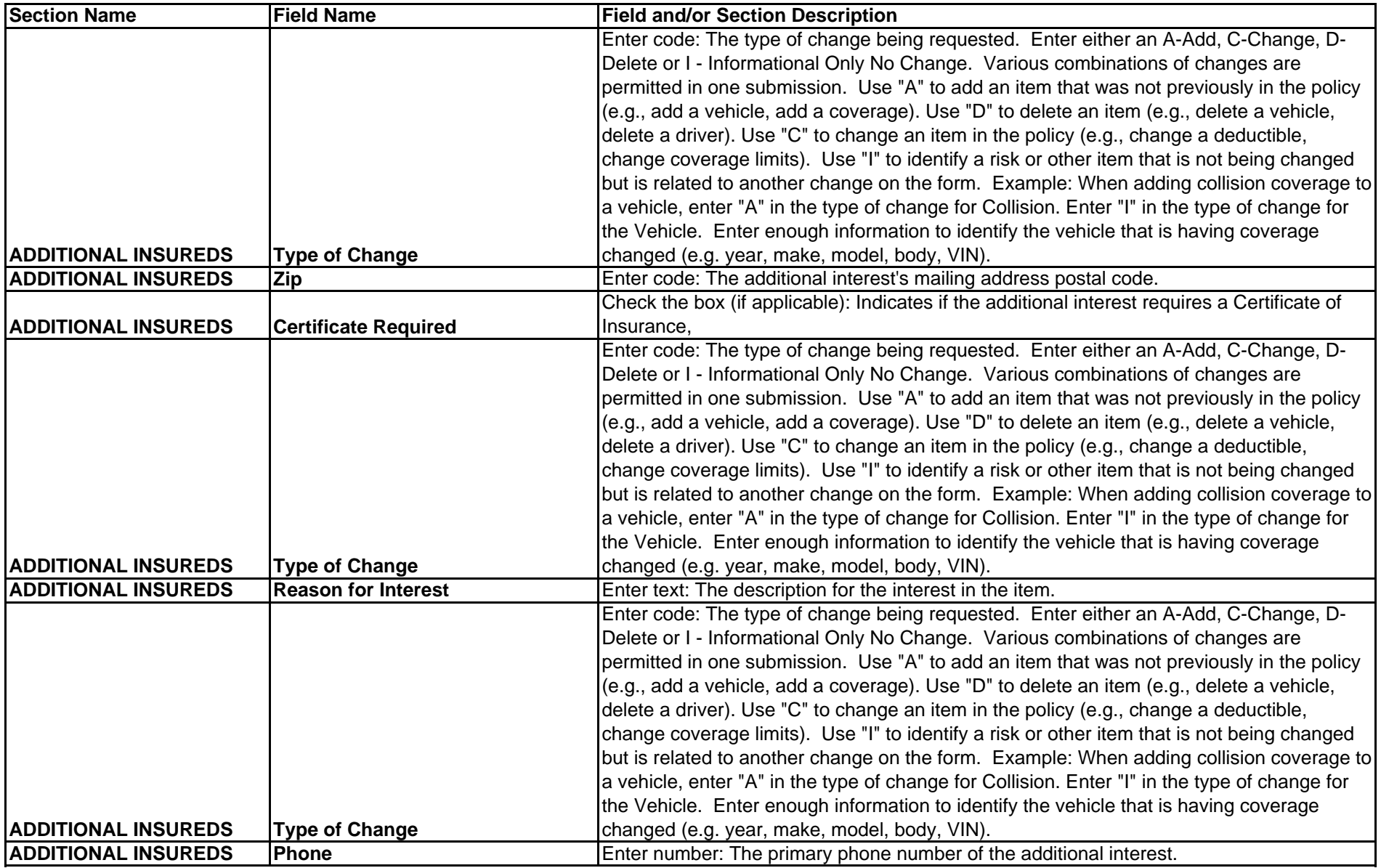

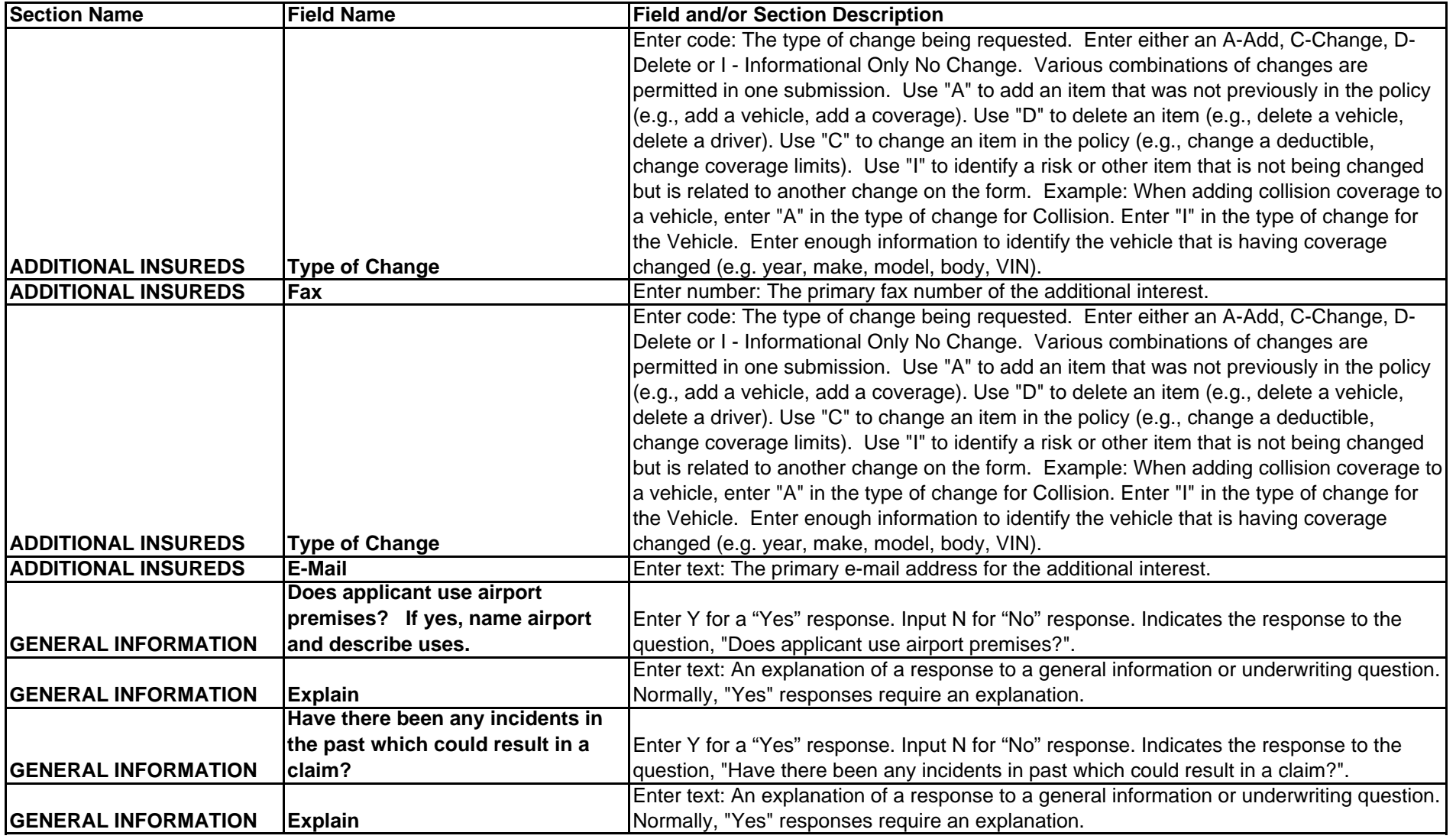

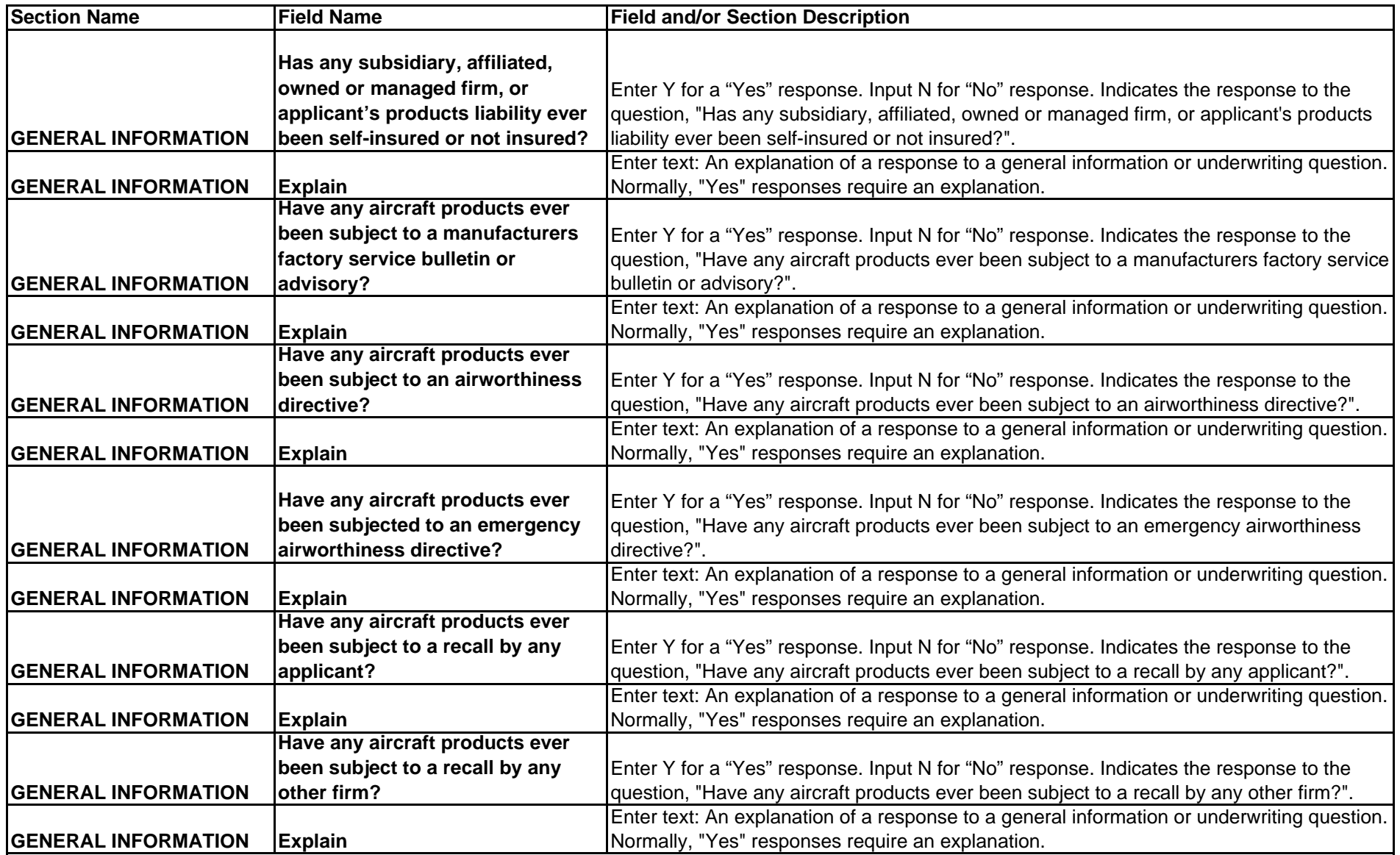

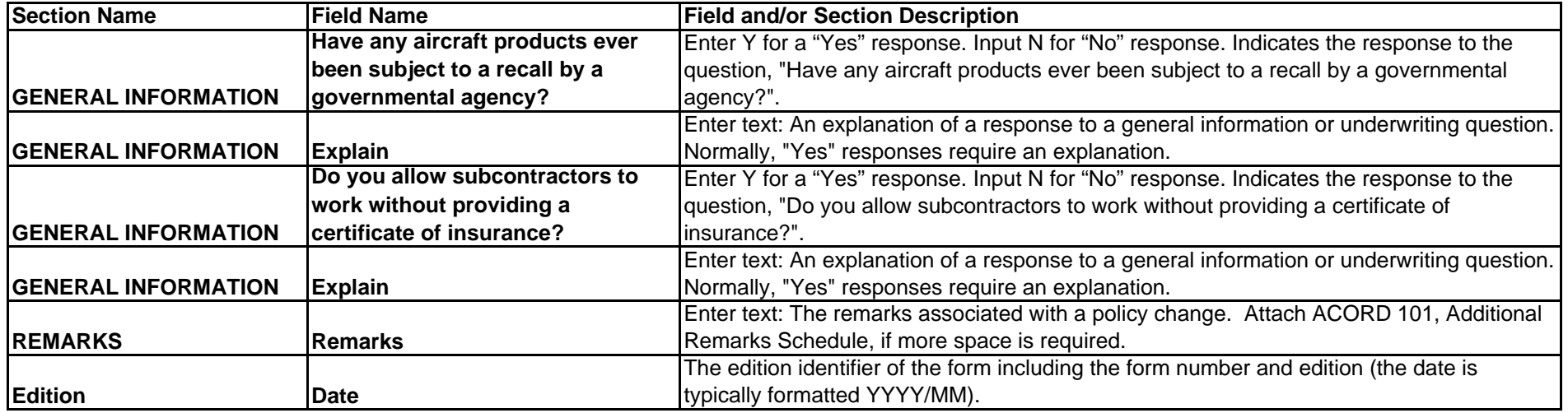